Paweł Rajba [pawel@cs.uni.wroc.pl](mailto:pawel.rajba@gmail.com) [http://itcourses.eu/](http://kursy24.eu/)

#### **Application Security Database security**

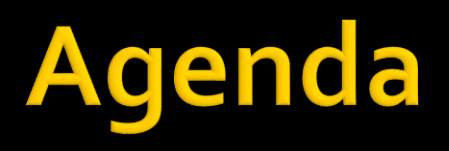

- **Introduction**
- Data consistency
- **Data access control**
- **Data encryption** 
	- **In storage**
	- **In transit**
- **Data availability** 
	- **Backup and restore strategy**
	- **Transaction log strategy**
- **Auditing**
- **Policies**

- **SQL Server is a DBMS If evolved for many years** and now is a mature product on the market
- **One can install many** instances on one server
	- Only one is the default
	- **Others are named**

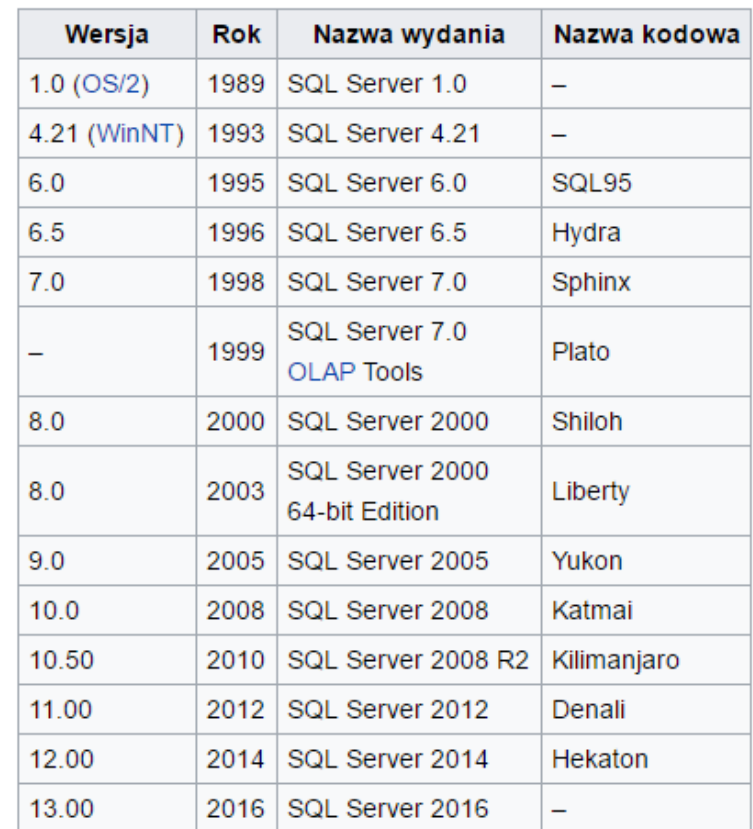

- **Main services for the default instance** 
	- **MSSQLServer**
	- SQLServerAgent
- **E** ... and for a named instance
	- **MSSQLServersinstanceName**
	- **SQLServerAgent sinstance Name**
- **Nain tools** 
	- **Microsoft SQL Server Management Studio**
	- **SQL Server Profiler**

- **There 2 types of databases** 
	- **System and user**
- System databases
	- **naster** 
		- **·** Information about databases, its file locations
		- **EXP** Account information and other like endpoints, configuration, etc.
	- tempdb
		- **· Temporary workspace, used to processing queries, etc.**
		- After restart restored on the basis on model database
	- nsdb
		- **· SQLServerAgent service database**
		- **·** Includes information about job schedules, alerts, etc.
	- model
		- Database template

- Database files
	- $\blacksquare$  Main files  $\star$  mdf
	- Secondary \*.ndf
	- Transaction  $log *$ . Idf
- **Transaction log and recovery model** 
	- $\blacksquare$  Full
	- Bulk-logged
		- **EXEL EXEL FULL, but excluded bulk operations,** e.g. bulk, select..into, create index, writetext, updatetext
	- Simple

- **Authentication modes** 
	- **Windows**
	- **Mixed mode**

#### ■ We consider security in the following areas

- Data consistency
- Data access control
- Data encryption
	- In storage
	- In transit
- Data availability
	- **Backup and restore strategy**
	- **Transaction log strategy**
- **Auditing**
- **Policies**

### **Data consistency**

- Secured by ACID property of transactions
- **Right choice of isolation level**
- Is that enough?
	- What about business rules?
	- **Where are they implemented and where is the** validation executed?
- **Transactional vs. eventual consistency**

#### **Basic concepts**

- **Scopes** 
	- **Server level**
	- **Database level**
	- **Schema level**
- **Principals** 
	- **Entity who wants access to a resource**
- **Securables** 
	- **Resources that can be requested by principles**

- **Server-level principles (logins)** 
	- **SQL Server authentication Login**
	- Server role
	- **Windows authentication login for a Windows user**
	- Windows authentication login for a Windows group
- **Exery login has a SID**
- Can be created...
	- In MGMT studio (Security  $\rightarrow$  Logins)
	- CREATE LOGIN statement
- Some options
	- MUST\_CHANGE, DEFAULT\_DATABASE = "…", CHECK\_EXPIRATION = ON, CHECK\_POLICY = ON

#### ■ Database-level principals users

- Database User (there are many types)
- Database Role
- **Application Role**
- **Basic operations:** 
	- **CREATE USER [TestUser] FOR LOGIN** [CustomUser] WITH DEFAULT SCHEMA=[dbo]
		- **After user is created there is no permission associated**
	- ALTER USER [TestUser] WITH login = [NewLogin]
		- Useful when we attached database

- **Special principals** 
	- sa (login)
		- System administrator with full power
		- **Member of the sysadmin fixed role**
	- dbo (db user)
		- Stands for database owner
		- Alias to the database owner when connected
	- **•** public (login, db user)
		- Assigned to every login (on server) and every user (on db)
		- Cannot be removed, but one can change the permissions
			- It is recommended to not add deny, because it affects all users
	- guest
		- **Present in every database**
		- Permissions granted to the guest user are inherited by users who have access to the database, but who do not have a user account in the database

#### **Server-Roles**

- **There are 2 types** 
	- **•** 9 fixed server roles (builtin)
		- sysadmin, serveradmin, securityadmin, processadmin, setupadmin, bulkadmin, diskadmin, dbcreator, public
		- **The permissions that are granted cannot be changed**
	- Custom server roles
		- Basic operations:
			- CREATE SERVER ROLE [SomeRole]
				- It is possibility to create custom server roles
			- ALTER SERVER ROLE [sysadmin] ADD MEMBER [auser]
- **List of permissions for a role** 
	- sp\_srvrolepermission 'securityadmin'

#### SERVER LEVEL ROLES AND PERMISSIONS

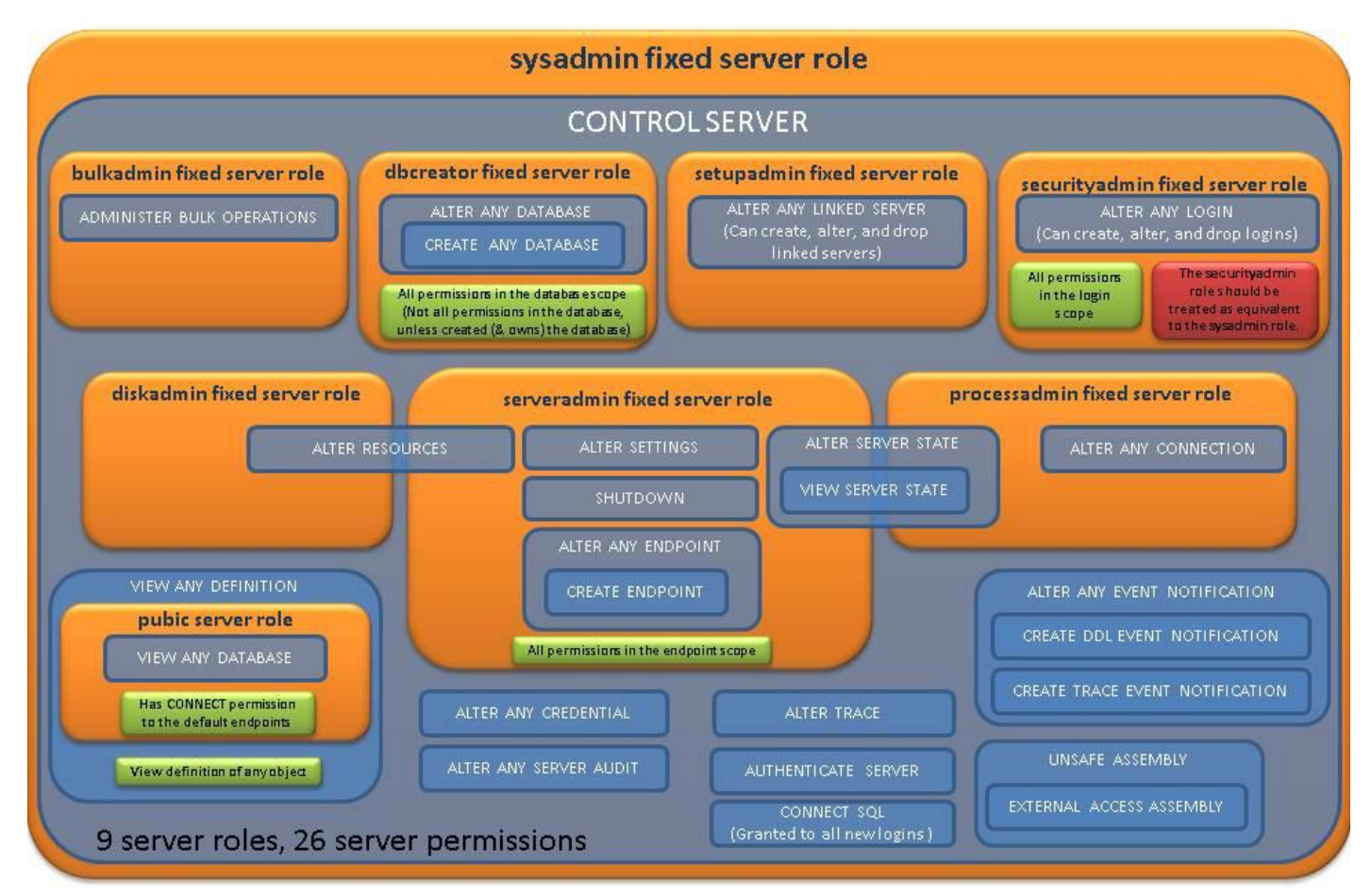

#### *<https://docs.microsoft.com/pl-pl/sql/relational-databases/security/authentication-access/server-level-roles>*

#### **Database roles**

- **There are 2 types:** 
	- Fixed (predefined)
		- db\_owner, db\_securityadmin, db\_accessadmin, db\_backupoperator, db\_ddladmin, db\_datawriter, db\_datareader, db\_denydatawriter, db\_denydatareader
		- Permissions that are granted cannot be changed
		- List of permissions for role:
			- sp\_dbfixedrolepermission rolename
	- **Flexible (defined by user)** 
		- **How to manage roles?** 
			- $\blacksquare$  From SOL
				- CREATE ROLE rolename
				- ALTER ROLE rolename {ADD|DROP} MEMBER {username|rolename}
			- **From MGMT Studio**

#### FIXED DATABASE LEVEL ROLES AND PERMISSIONS

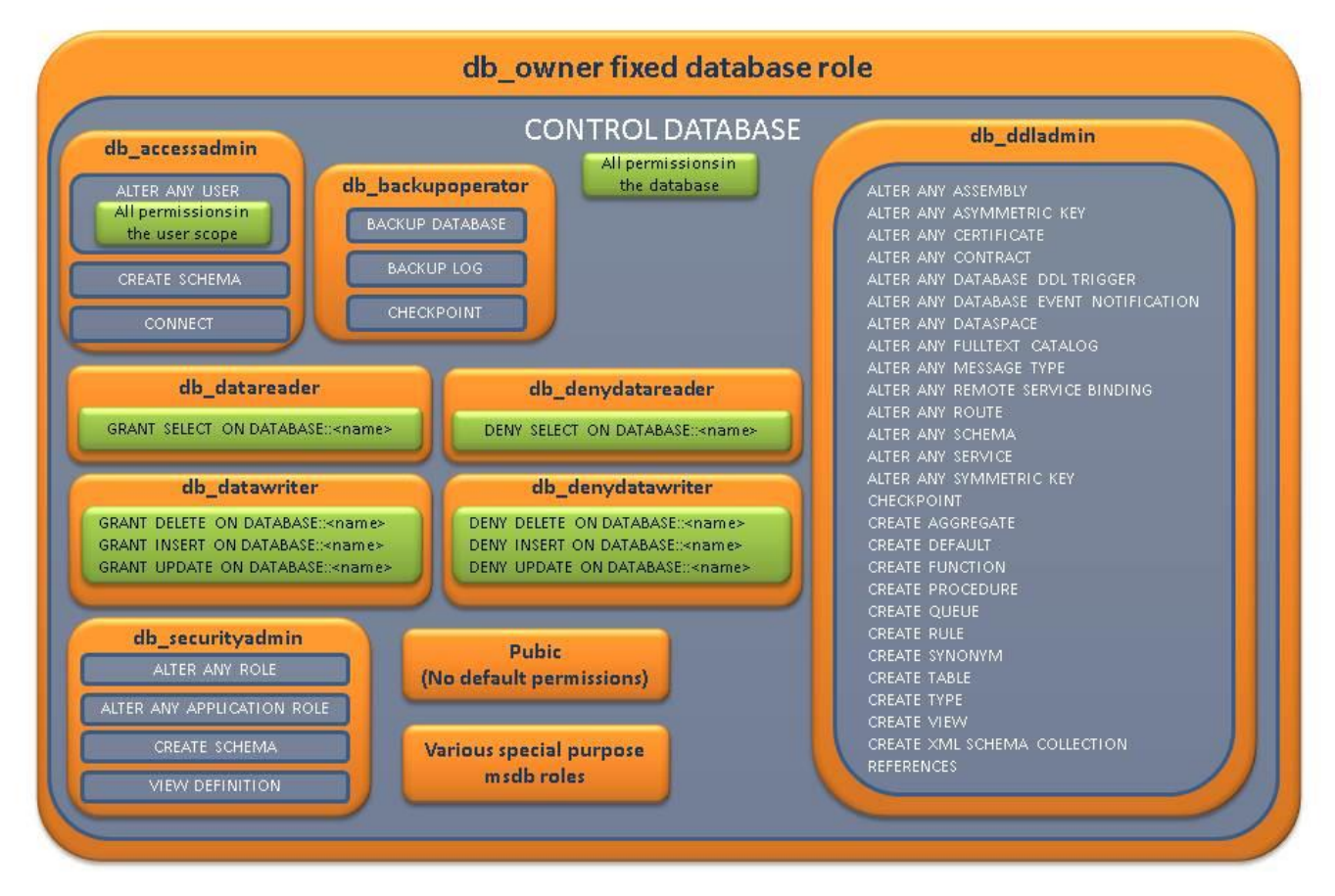

*<https://docs.microsoft.com/pl-pl/sql/relational-databases/security/authentication-access/database-level-roles>*

- **Application roles** 
	- Gives possibility to assign permission to a specific application
	- A scenario
		- **A user executes a client application.**
		- **The client application connects to an instance of SQL Server** as the user.
		- The application then executes the sp\_setapprole stored procedure with a password known only to the application.
		- If the application role name and password are valid, the application role is enabled.
		- **EXT At this point the connection loses the permissions of the user** and assumes the permissions of the application role.

### **Schema**

- In general
	- Complete structure of tables (objects) and relationship
- **In SQL Server** 
	- Collection of objects within a database
	- **Database can have many schemas**
- **Basic operation:** 
	- CREATE SCHEMA <Warehouse> [AUTHORIZATION <User>]
		- **EXEC** Authorization defines an owner
	- Accesing schemas: [schema].[object]
		- E.g. CREATE TABLE [Warehouse].[Invoice] ( … )
	- **Default schema: [dbo] (owned by dbo)**
	- Changing a schema
		- **EXALTER SCHEMA NewSchema TRANSFER dbo. Person**

#### **Impersonation**

- Normally, every statement is executed in the context of the connected user
- **Impersonation can be achieved by EXEC AS** 
	- $\blacksquare$  EXECUTE AS {LOGIN | USER} = 'name'
- Return to the original context
	- **REVERT**

#### **Permissions Hierarchy**

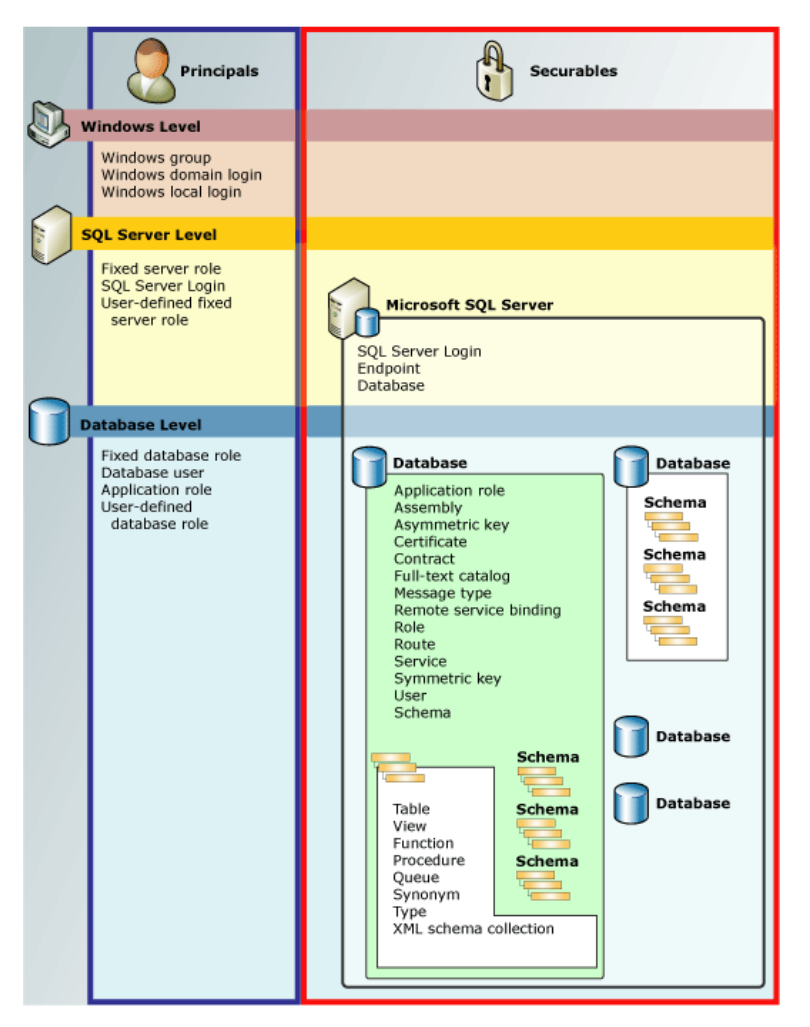

*<https://docs.microsoft.com/pl-pl/sql/relational-databases/security/permissions-hierarchy-database-engine>*

#### **Permissions**

- **Nanaging permissions** 
	- From MGMT Studio
		- Open Database properties
		- **Change tab to permissions**
	- **Filter 5 Trom SQL (there are much more syntax)** 
		- GRANT { ALL [ PRIVILEGES ] } | permission [ ( column [ ,...n ] ) ] [ ,...n ]  $[ON [class :: ] securable ] TO principal [ , ... n ]$ [ WITH GRANT OPTION ] [ AS principal ]
		- REVOKE
			- $\epsilon$  <permission> [,...n ] [ ON [ <class\_type> :: ] securable ]  $[$  FROM  $|$  TO  $]$  principal  $[$  ,...n  $]$ [ CASCADE ]
			-
		- DENY { ALL [ PRIVILEGES ] } | permission [ ( column [ ,...n ] ) ] [ ,...n ] [ ON [ class :: ] securable ] TO principal [ ,...n ] [ CASCADE] [ AS principal ]

#### **Permissions**

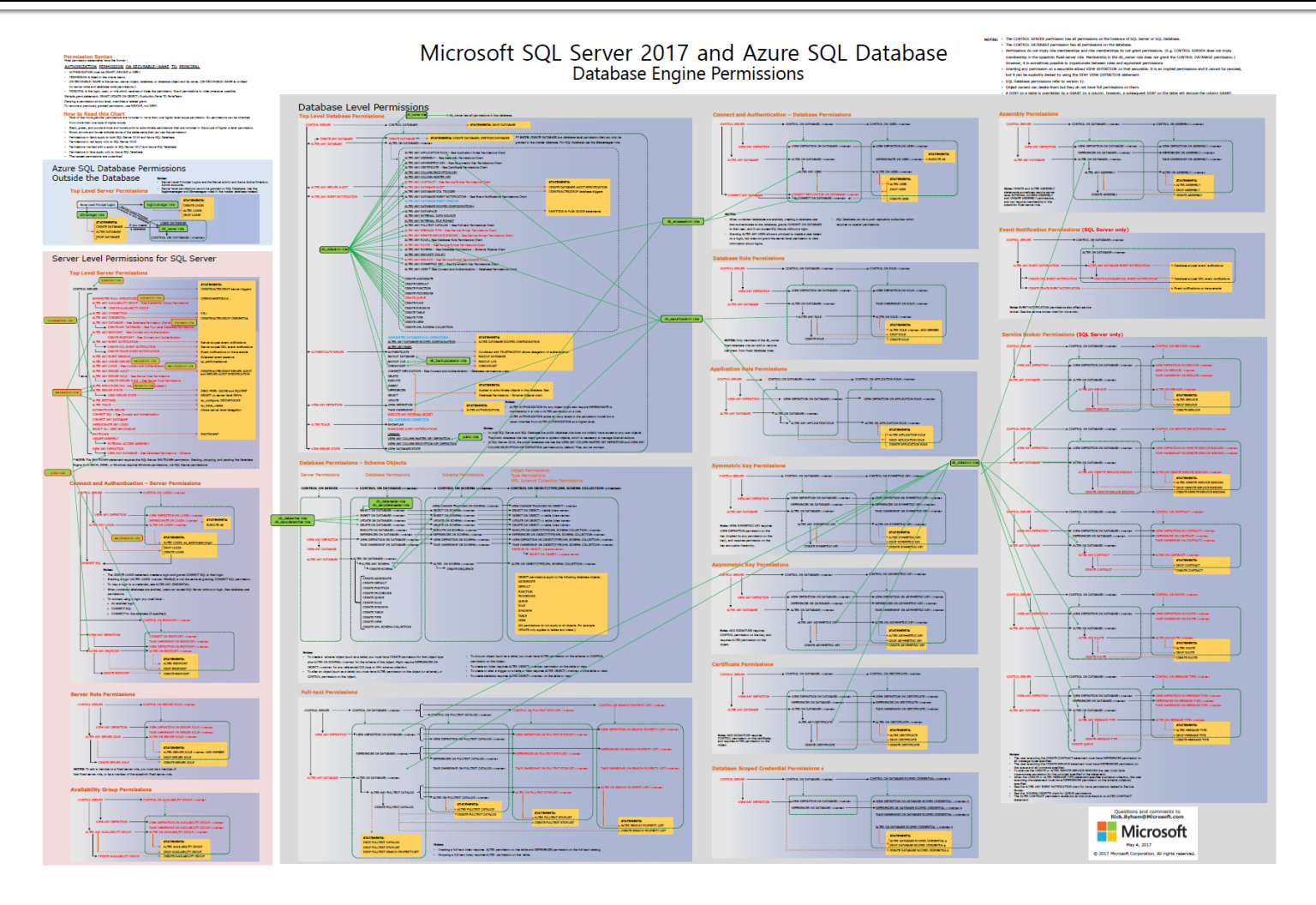

*<https://docs.microsoft.com/pl-pl/sql/relational-databases/security/permissions-database-engine>*

### **Permissions monitoring**

- **Basic information** 
	- **master.sys.syslogins**
	- db.sys.sysusers
	- db.sys.database\_principals
	- db.sys.database\_permissions
	- db.sys.database\_role\_members
- **Look at permissions:** 
	- fn\_my\_permissions

# **Ownership**

#### **Exery securable has an owner**

- **Owner can do everything with an object**
- Anyone can revoke owner's privileges
- User can't be dropped if it owns something
- By default an owner of an object is a database owner
- **Changing ownership** 
	- **ALTER AUTHORIZATION ON <Object>TO <User>**
	- More:
		- <http://msdn.microsoft.com/en-us/library/ms187359.aspx>

# **Ownership**

- Access in chain (referenced objects) is verified differently than in separated objects
	- **If a referenced object has the same owner as the** source object, permissions are not checked
	- **If a procedure references a table and owners are** the same, table permissions are not checked
	- **Ownership chaining doesn't apply to dynamic** SQL (in such case all permissions must be explicitly granted)

## **Ownership**

- $\blacksquare$  In other words:
	- **Let's assume that there is a chain of calls**  $O_1\rightarrow O_2\rightarrow O_3\rightarrow ... \rightarrow O_n$ and all Oi has the same owner
	- **Then permissions are checked only on access to O1**
- **Let's see the consequences**

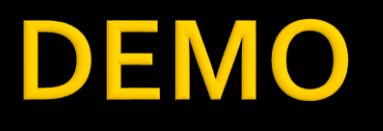

- **Practical example: roles usage** 
	- **There is default good way to give an EXECUTE** permission to a user
	- **The solution** 
		- **EXECTE ROLE db\_executor** GRANT EXECUTE TO db\_executor EXEC sp\_addrolemember 'db\_executor' , 'username'

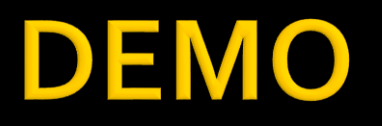

#### **Practical example: the ownership chain consequences**

```
CREATE TABLE SomeData (Number INT)
GO
CREATE PROCEDURE ShowSomeData AS SELECT * FROM SomeData
GO
--ALTER AUTHORIZATION ON SomeData TO dbo --SCHEMA OWNER
--ALTER AUTHORIZATION ON ShowSomeData TO dbo --SCHEMA OWNER
--GO
SELECT * FROM sys.all_objects WHERE name LIKE '%SomeData'
GO
GRANT EXECUTE ON ShowSomeData TO Test
DENY SELECT ON SomeData TO Test
GO
EXECUTE AS USER = 'Test'
GO
SELECT * FROM SomeData
GO
EXEC ShowSomeData
GO
REVERT
GO
```
# **Encryption in a database**

- **There are situations in which protecting** access to a database is not enough
	- **Someone breach this access level protection**
	- **Access rights are assigned in a wrong way**
	- **Backup files are stolen**
	- **Protection of filesystem is compromised**
	- **And many others...**
- **If we have a very sensitive data, encryption in** a database is a one more layer of defense

# **Encryption Hierarchy**

- $\blacksquare$  Encryption can be achieved through different ways
- **Exery way is implied by** a different chain of keys
- **Exery way has pros and** cons, so should be evaluated according to the requirements

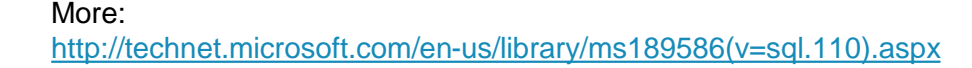

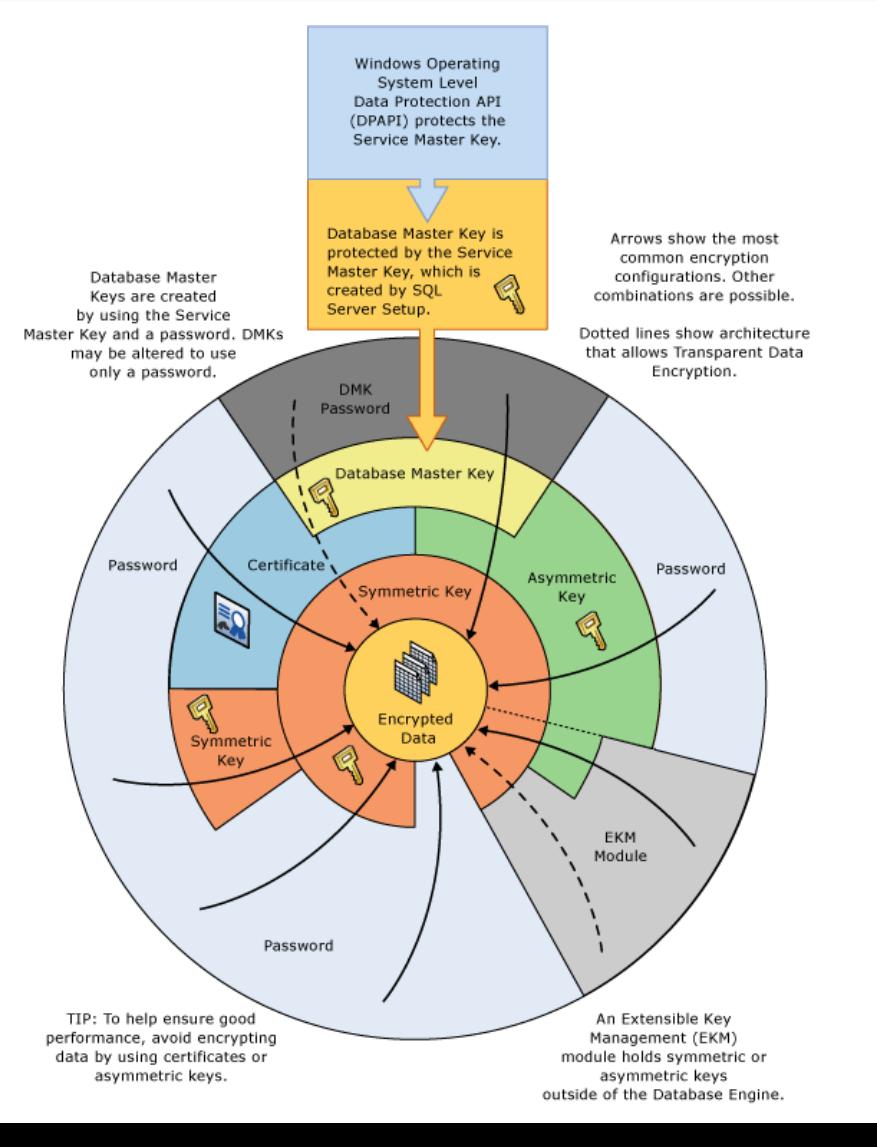

#### **Encryption hierarchy components**

- **Asymmetric Keys**
- **Symmetric Keys**
- Certificates
- **Extensible Key Management (EKM)** 
	- **Since SQL Server 2008**
	- Gives a possibility to manage keys by an external source such as Hardware Security Module (HSM)

#### **Column Encryption vs. Transparent Data Encryption**

- Column Enryption: data is encrypted explicitly
	- **Applications and users are impacted**
	- One can choose what exactly should be encrypted – no overhead for encryption less sensitive data
- **TDE: the whole database is encrypted** 
	- **Encryption is hidden and transparent, so if one can** connect, one can see the data
	- **Exerything is encrypted, also less sensitive data**
- **The choice depends on business needs**

# **Column Encryption**

- **This is supported by set of built-in functions and procedures** together with key hierarchy
- **Operations are performed manually**
- **Encrypted data needs to be stored in a varbinary column type**
- **Main steps** 
	- Create database master key for every database
		- **Notice: service master key has been created when the instance has been created**
	- **Create a certificate to protect keys**
	- Create a symmetric key which is protected by the certificate created in the previous step
	- Enjoy encrypting data: open the symmetric key, encrypt the data, close the key
- **PEDECTY** Decryption is similar to encryption, but a function for decryption should be used

#### **Example**

```
USE Test
CREATE TABLE Person
(
    ID INT PRIMARY KEY,
    FirstName VARCHAR(50),
    LastName VARCHAR(50),
    CreditCard VARBINARY(200)
)
GO
INSERT INTO Person (ID, FirstName, LastName) VALUES(1, 'J1', 'K1');<br>INSERT INTO Person (ID, FirstName, LastName) VALUES(2, 'J1', 'K1');
INSERT INTO Person (ID, FirstName, LastName) VALUES(2, 'JI', 'K)INSERT INTO Person (ID, FirstName, LastName) VALUES(3, 'J1', 'K1');
GO
CREATE MASTER KEY ENCRYPTION BY PASSWORD='SomePassword'
GO
CREATE CERTIFICATE CertForTest WITH SUBJECT='Test'
GO
CREATE SYMMETRIC KEY CreditCardKey WITH ALGORITHM=TRIPLE_DES ENCRYPTION BY CERTIFICATE CertForTest
GO
OPEN SYMMETRIC KEY CreditCardKey DECRYPTION BY CERTIFICATE CertForTest
UPDATE Person SET CreditCard = ENCRYPTBYKEY(KEY_GUID('CreditCardKey'), '11111') WHERE ID=1;
UPDATE Person SET CreditCard = ENCRYPTBYKEY(KEY_GUID('CreditCardKey'), '22222') WHERE ID=2;
UPDATE Person SET CreditCard = ENCRYPTBYKEY(KEY_GUID('CreditCardKey'), '33333') WHERE ID=3;
CLOSE SYMMETRIC KEY CreditCardKey
GO
SELECT * FROM Person
GO
OPEN SYMMETRIC KEY CreditCardKey DECRYPTION BY CERTIFICATE CertForTest
SELECT ID, FirstName, LastName, CONVERT(VARCHAR, DECRYPTBYKEY(CreditCard)) [Credit Card] FROM Person
CLOSE SYMMETRIC KEY CreditCardKey
GO
```
# **Transparent Data Encryption**

- **TDE** is one of usages of encryption by symmetric keys
- **There is whole database encrypted by a symmetric key called** database encryption key
- **Database encryption key is protected by certificate which is** protected by database master key or asymmetric key from EKM
- **Available only on Enterprise Edition or Developer Edition**
- **Provides query optimization**
- **Main steps** 
	- Create master key encryption password
	- Create a certificate
	- Backup the certificate
	- Create a database encryption symmetric key
	- Alter the database to set encryption on
	- Optionally monitor the encryption process
- More:<http://msdn.microsoft.com/en-us/library/bb934049.aspx>

#### **Example**

USE master

```
CREATE MASTER KEY ENCRYPTION BY PASSWORD='SomePassword'
GO
```

```
CREATE CERTIFICATE TestDatabaseServerCertificate WITH SUBJECT='Test Certificate'
GO
```

```
BACKUP CERTIFICATE TestDatabaseServerCertificate
TO FILE ='C:\Temp\TestDatabaseServerCertificate'
WITH PRIVATE KEY(
    FILE = 'C:\Temp\TestDatabaseServerCertificate.private',
    ENCRYPTION BY PASSWORD = 'AnotherPassword')
```
USE Test

```
CREATE DATABASE ENCRYPTION KEY WITH ALGORITHM = AES_128
ENCRYPTION BY SERVER CERTIFICATE TestDatabaseServerCertificate
GO
ALTER DATABASE Test SET ENCRYPTION ON
GO
SELECT DB_NAME(database_id), encryption_state, key_algorithm, key_length
FROM sys.dm database encryption keys
GO
```
# **Encryption algorithms**

- **There are many available algorithms:** 
	- DES, Triple DES, TRIPLE\_DES\_3KEY, RC2, RC4, 128-bit RC4, DESX, 128-bit AES, 192-bit AES, 256-bit AES and more

#### **However, other than** AES\_128, AES\_192, and AES\_256 are considered as deprecated

# **Encryption in transit**

- When it comes to communication we consider two challenges
	- Storing credentials to a database server in a secure way
		- **This was covered in OWASP Top 10 topic**
	- Encrypting communication channel
		- SQL Server supports encrypting connection usingTLS
			- **•** A valid certificate is required
		- DEMO
			- **Open: Configuration Tools**  $\rightarrow$  **SQL Server Configuration Manager**
			- Open: Properties for SQL Server Network Configuration
		- More
			- [https://docs.microsoft.com/en-us/sql/database-engine/configure](https://docs.microsoft.com/en-us/sql/database-engine/configure-windows/enable-encrypted-connections-to-the-database-engine)windows/enable-encrypted-connections-to-the-database-engine
			- [http://technet.microsoft.com/en-us/library/ms189067\(v=sql.105\).aspx](http://technet.microsoft.com/en-us/library/ms189067(v=sql.105).aspx)

# **Always encrypted**

- **Available since SQL Server 2016**
- **Combines encryption both in storage and transit**
- **Encryption/decryption executed on client** 
	- Requires .NET 4.6 SQL Client Driver
- **Column level encryption** 
	- **Spefic columns need to be selected**
- **Types of encryption** 
	- Deterministic: the same ciphertext for the same values
		- One can benefit from equality joins, grouping, indexing, etc.
		- **•** ... but it is less secure, e.g. columns is limited set of values like True/False, North/South/East/West values can be discovered
	- Randomized: different ciphertexts for different values
		- More secure, but one can't benefit from making operation on a database
- **Transparent for the applications** 
	- Driver will handle the traffic "on the fly"
	- A section: Column Encryption Setting=Enabled needs to be added to the connection string

- I It is a mechanism which allows to monitor who is doing what on which objects
- **There a lot of possibilities what can be audited**
- **If is based on Extended Events, new feature** since SQL Server 2008
	- **Audit is specialized usage of Extended Events**

- **DEMO: Let's create Server-Level audit** 
	- $\blacksquare$  MGMT  $\rightarrow$  Security  $\rightarrow$  Audits
		- **EXECTE And Audit DatabaseRoleMemberChange**
	- $\blacksquare$  MGMT  $\rightarrow$  Security  $\rightarrow$  Server Audit Specifications
		- Create a specification DatabaseRoleMemberChange related to DatabaseRoleMemberChange event
	- **Add any user to any role** 
		- **· USE Test; ALTER ROLE db\_owner ADD MEMBER test**
	- $\blacksquare$  MGMT  $\rightarrow$  Security  $\rightarrow$  Audits
		- Pick the audit
		- **Choose View Audits Logs option**

- **DEMO: Let's create Database-Level audit** 
	- $\blacksquare$  MGMT  $\rightarrow$  Security  $\rightarrow$  Audits
		- **· Create TestDatabaseSelect audit**
	- $\blacksquare$  MGMT  $\rightarrow$  Test database  $\rightarrow$  Security  $\rightarrow$ Server Audit Specification
		- **EXECTE: Create TestDatabaseSelect specification on** 
			- SELECT event
			- Osoba table
			- [public] role
	- **Perform a select on the Osoba table in Test DB**
	- ViewTestDatabaseSelect audit

- **There is another way to see audit entries** which is based on review files
- **DEMO** 
	- SELECT \* INTO Test.dbo.SQLAudits FROM sys.fn\_get\_audit\_file( 'C:\Temp\TestDatabase\*.sqlaudit' ,Default, Default);
	- SELECT \* FROM Test.dbo.SQLAudits

# **Policy based management**

- Allows to apply and force policies and rules
- **Three main components** 
	- **Policy management. Policy administrators create policies.**
	- Explicit administration. Administrators select one or more managed targets and explicitly check that the targets comply with a specific policy, or explicitly make the targets comply with a policy.
	- **Evaluation modes. There are four evaluation modes:** 
		- On demand. This mode evaluates the policy when directly specified by the user.
		- On change: prevent. This automated mode uses DDL triggers to prevent policy violations.
		- On change: log only. This automated mode uses event notification to evaluate a policy when a relevant change is made.
		- On schedule. This automated mode uses a SQL Server Agent job to periodically evaluate a policy.

*[https://docs.microsoft.com/en-us/sql/relational-databases/policy-based-management/administer-servers-by-using-policy-based](https://docs.microsoft.com/en-us/sql/relational-databases/policy-based-management/administer-servers-by-using-policy-based-management)management*

### **Policy based management**

#### **Let's see some examples**

- $MGMT \rightarrow M$ anagement  $\rightarrow$  Policy Management
- Review Facets
- Create a policy RecoveryModelFull for ensuring that every database has a full recovery model
	- **EXECTE A** condition using Database Options facet
	- Create a policy based on that condition and evaluate it
- Create a policy for ensuring that no table is created in dbo schema (do the same for procedure)
	- Create a condition usingTable facet (analogously Stored Procedure)
	- **Create a policy based on that condition and evaluate it**
	- **Try to enable that policy and try to create an object in that schema** 
		- **· E.g. CREATE PROCEDURE** dbo.GetServerName AS SELECT @@SERVERNAME

- Data can be lost
	- By accident (someone forget WHERE clause when DELETE, click a wrong button)
	- By WANNACRY (or any other malicious crap)
	- Natural disasters
	- **Theft, robbery**
	- ... many others
- **Making backups is one of ways to mitigate** the data lost

- **Questions need to be answer for backups:** 
	- Which databases to backup?
	- How often to do that? How often data are modified?
	- **What is acceptable period of data loss?**
	- How fast we need data back after failure?
		- **Disk vs. Tape**
	- Where to store backups?
		- It should be different location?
	- **How backups are protected?**

- **Main types of backups** 
	- $\blacksquare$  Full
	- Differential backups
	- Transaction log backups
- **There are also** 
	- **File backups**
	- Filegroup backups
	- **Partial backups**
- To make differential and transaction log backup you need
	- Full backup
	- Correct sequence of differential or transaction log backups

**• Very important thing:** 

Test your backup by regular restoration

- **High Availability** 
	- **Failover clustering**
	- **Database mirroring**
	- **Log shipping**
	- **Replication**

#### **References**

- **Documentation from Microsoft** 
	- [https://docs.microsoft.com/pl-pl/sql/relational-databases/security/security-center-for-sql-server-database](https://docs.microsoft.com/pl-pl/sql/relational-databases/security/security-center-for-sql-server-database-engine-and-azure-sql-database)engine-and-azure-sql-database
- **No is the Default Owner of your Database and Server Objects?** 
	- <http://sqlity.net/en/2180/default-owner/>
- **E** Schema-Based Access Control for SQL Server Databases
	- <https://www.simple-talk.com/sql/sql-training/schema-based-access-control-for-sql-server-databases/>
- **Understanding SQL Server fixed database roles** 
	- <https://www.mssqltips.com/sqlservertip/1900/understanding-sql-server-fixed-database-roles/>
- **System Compatibility Views (Transact-SQL)** 
	- [https://docs.microsoft.com/en-us/sql/relational-databases/system-compatibility-views/system](https://docs.microsoft.com/en-us/sql/relational-databases/system-compatibility-views/system-compatibility-views-transact-sql)compatibility-views-transact-sql
- **Transact-SQL statements** 
	- <https://docs.microsoft.com/en-us/sql/t-sql/statements/statements>
- **System Stored Procedures (Transact-SQL)** 
	- [https://docs.microsoft.com/en-us/sql/relational-databases/system-stored-procedures/system-stored](https://docs.microsoft.com/en-us/sql/relational-databases/system-stored-procedures/system-stored-procedures-transact-sql)procedures-transact-sql
- **E** Catalog Stored Procedures (Transact-SQL)
	- [https://docs.microsoft.com/en-us/sql/relational-databases/system-stored-procedures/catalog-stored](https://docs.microsoft.com/en-us/sql/relational-databases/system-stored-procedures/catalog-stored-procedures-transact-sql)procedures-transact-sql
- **sys.objects (Transact-SQL)** 
	- <https://docs.microsoft.com/en-us/sql/relational-databases/system-catalog-views/sys-objects-transact-sql>
- **Security Through Ownership Chains** 
	- <http://sqlmag.com/sql-server/security-through-ownership-chains>